## **Show/Set Date and Time**

Warning! you can cause issues setting time manually, its best to use the built in tools unless your Pi is part of an offline project.

## **Show the Current time**

To show the current date and time, using the currently configured timezone, from the command line use:

date

## **Show the Current UTC time**

To show the current UTC time, from the command line use:

date -u

From: <http://cameraangle.co.uk/> - **WalkerWiki - wiki.alanwalker.uk**

Permanent link: **[http://cameraangle.co.uk/doku.php?id=show\\_set\\_date\\_and\\_time&rev=1472409322](http://cameraangle.co.uk/doku.php?id=show_set_date_and_time&rev=1472409322)**

Last update: **2023/03/09 22:35**

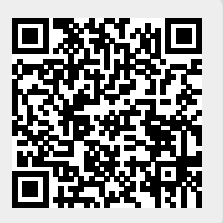